illillllltffi ililflIil fi ill|l llillillilt

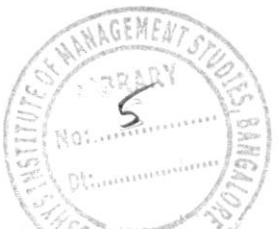

# $OECS - 101$

## I Semester All UG Courses Examination, May/June 2022 (NEP) COMPUTER SCIENCE (Open Elective)

#### OEC-1 : Office Automation

Time:2/z Hours

Max. Marks : 60

Instruction : Answer all the Sections.

#### SECTION - A

Answer any 6 questions, each question carries 2 marks.

 $(6 \times 2 = 12)$ 

1) What is icons ?

2) What is desktop ?

3) What is computer virus ?

4) What is MS-Word ?

5) What is merging cells in MS-Word ?

6) What is cell in MS-Excel ?

7) List any two features of MS-Excel.

8) List different types of slide show mode in PowerPoint.

9) How to add picture in PowerPoint ?

### SECTION - <sup>B</sup>

ll. Answer any 4 questions, each question carries 6 Marks.

 $(4 \times 6 = 24)$ 

10) Explain features of Microsoft Windows.

11) Write a note on formatting text in MS-Word.

12) Write a note on different types of alignment in MS-Word.

13) Explain any three built-in functions in Microsoft Excel ?

14) Explain different types of charts in MS-Excel.

15) Explain the various features of PowerPoint.

### $OECS - 101$ **THE REAL PROPERTY OF STATE SECTION - CONDO OU BALLONEY DE LA CONDO DE LA CONDO DE LA CONDO DE LA CONDO DE LA CONDO DE LA CONDO DE LA CONDO** III. Answer any 3 questions, each question carries 8 Marks.  $(3 \times 8 = 24)$ 16) Write a note on :  $(4+4)$ i) Email ii) Windows application.  $\mathbb{R}^{4}$  is term and the country  $\mathcal{U}$  +4) 17) Explain the following concepts in MS-Word. i) Open and Close ii) Find and Replace. 18) a) Explain the features of MS-Word. 4 b) Write a note on creating table in MS-Word. 4 19) Explain the following concepts in MS-Excel. 8 i) Cut mas clear W (\$ ii) Copy iii) Paste iv) Save. 20) Explain how to create a presentation in MS PowerPoint.

breW-2M ni memmole in requirement, up of the etnW (ST

13) Explane in vibra entity in tunctions in Multischt Cxo.